## Ein Komma geht auf Reisen!

Man sollte je einen Streifen für den Schüler und einen Streifen für sich bereit halten. Den Kommaschieber über den Streifen schieben und schon kann das Komma auf Reisen gehen. Der Trainer gibt nun die Wegstrecke mit den verschiedenen Möglichkeiten an:

x10; :100; x0,1; x10<sup>3</sup>; :1/10; x0,01

die leeren Streifen kann man ja individuell beschriften. Man kann sich das Ergebnis sagen lassen oder in eine Stellwerttabelle eintragen lassen oder oder

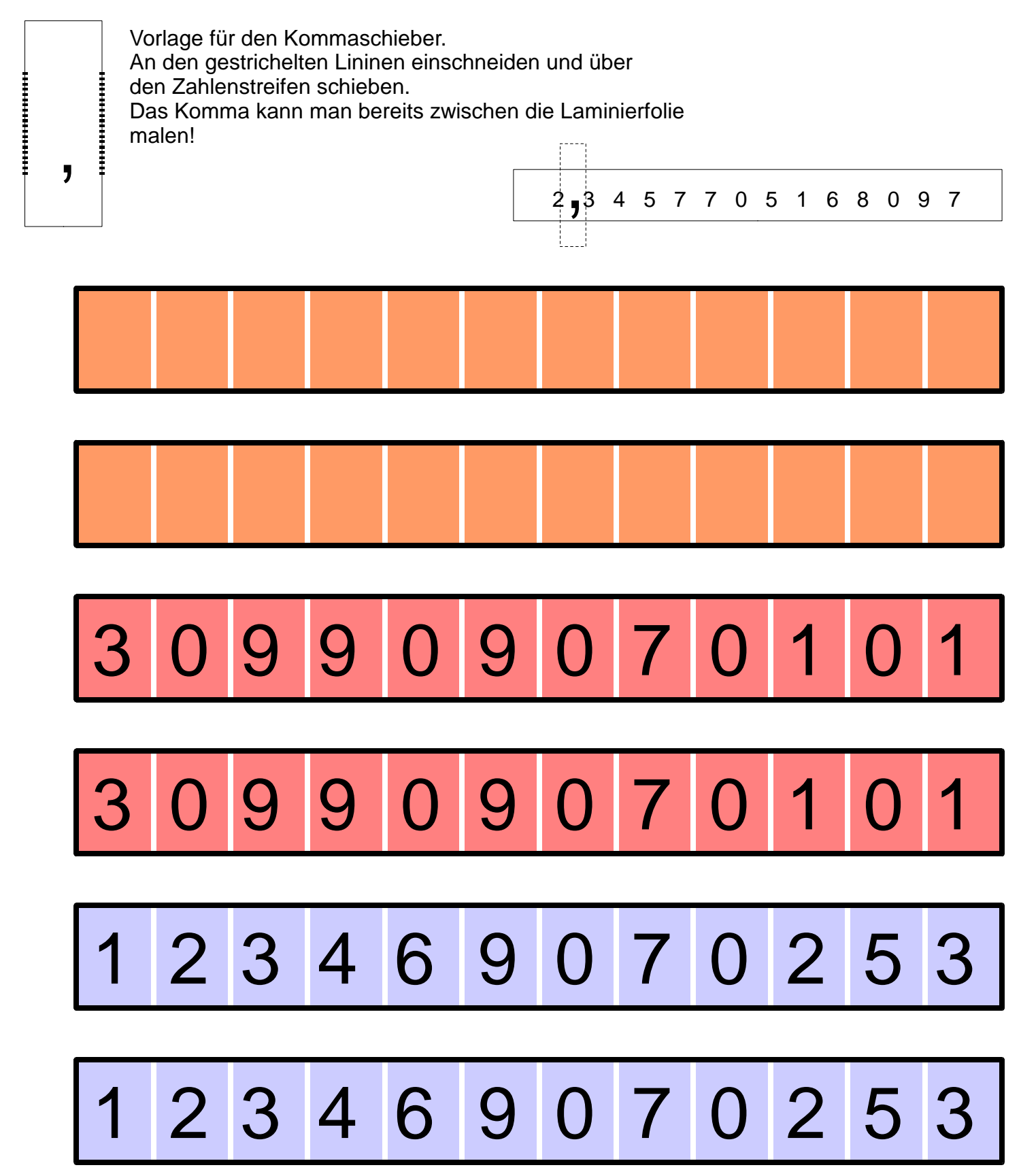